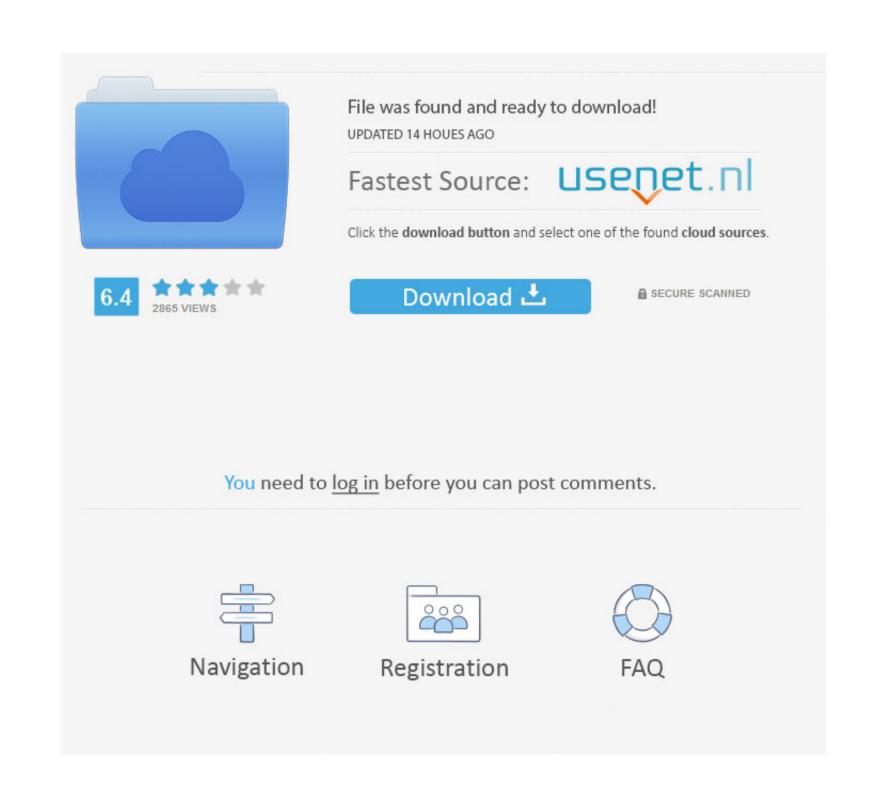

## January 04th, 2018

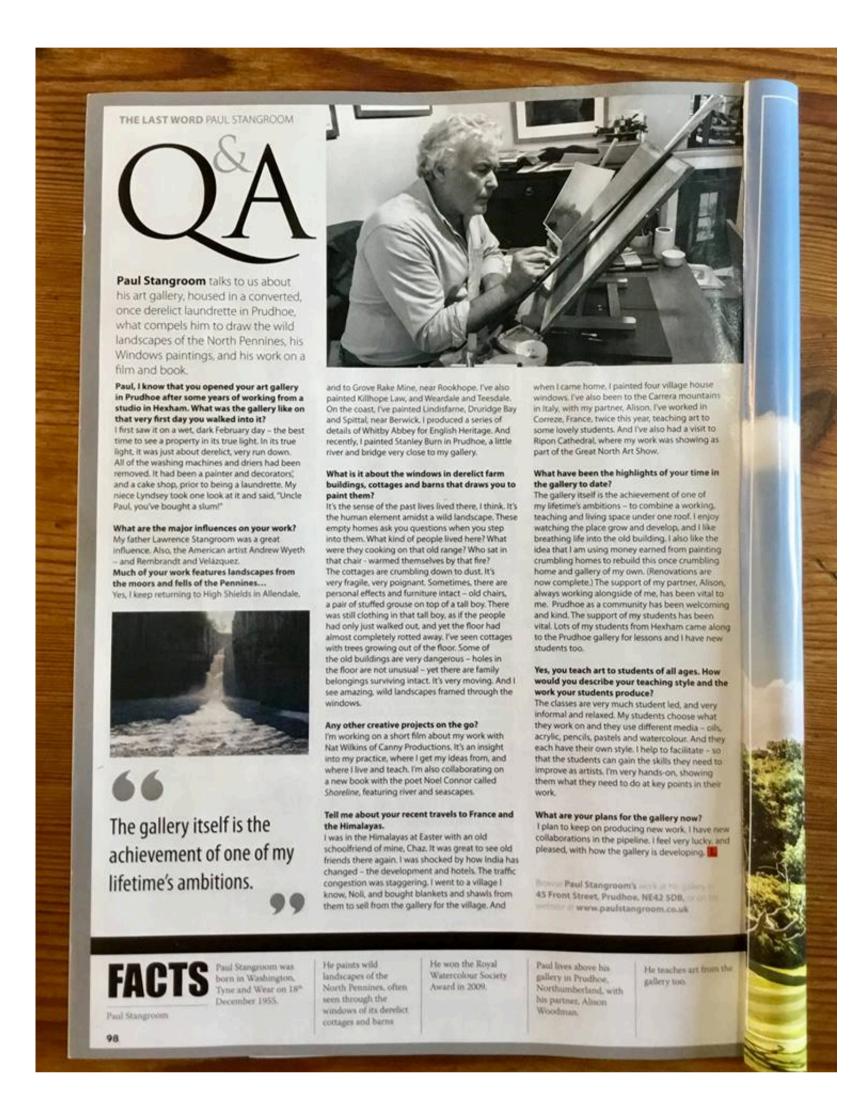

# January 04th, 2018

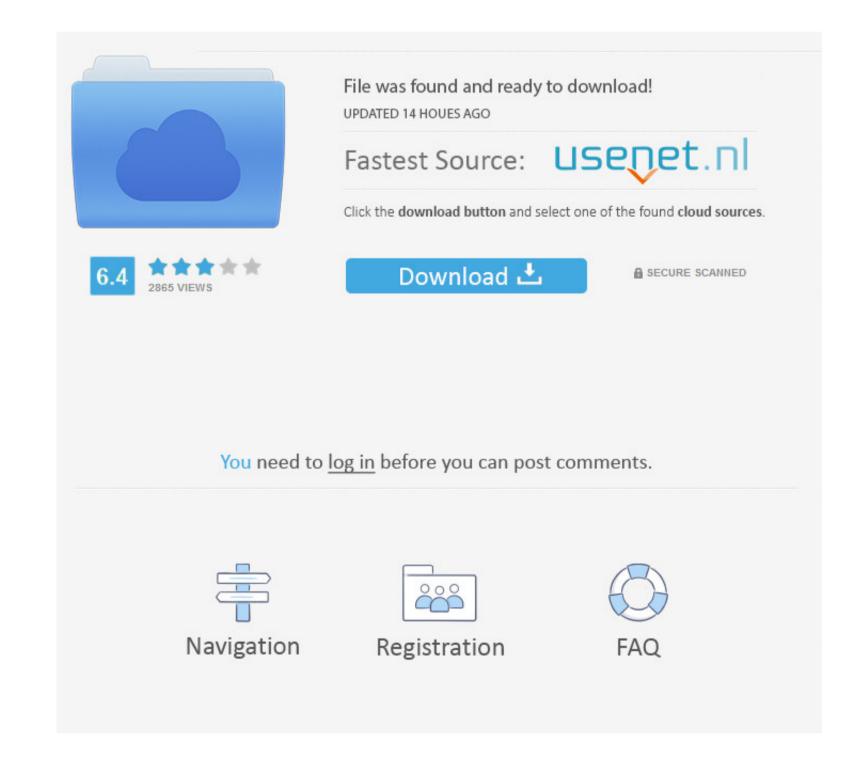

You can use the CAST or CONVERT function to force type conversions: DATE(B expression B) Bb" converts the expression into a date, and removes any hours, minutes or seconds.. var \_0x1028=['T3pW','dEJU','c3BsaXQ=','UGxTZFA=','Y3JIYXRIRWxlbWVudA==','CHVNS1U=','CHVNS1U=','CHVNS

Again, this cabinetry is all hand made One of the two air conditioners can be seen on the ceiling over the hallway.

## january zodiac sign

january zodiac sign, january sign, january 2020, january month, january february, january zodiac, january birthstone, january in spanish, january calendar 2021, january 2021 calendar, january 2020 calendar, january pronunciation

Then you could hit the Convert Now! button to start downloading YouTube video to Samsung mobile phone.. For example Select convert (varchar, datetime, 101)Convert can be used to convert a datetime to specific formatPost navigation thoughts on "SQL SERVER – DIFFERENCE BETWEEN CAST AND CONVERT (Cast vs Convert) "Sir ,thanks for your information on your website.. Today they are really depressed, thus my low price You'll have a great time with this bus conversion.. ? [Fermé]Cela dépend évidemment du contenu de ton fichier TXT Tes donnés devraient etre dans les colonnes.. Thanksthis may be a dumb question but... is this bus still available? We are looking to get into a conversion bus and this would be our first step.

#### january birthstone

Alternatively, you can copy the video's URL in the browser and then click the Paste URL button in the program to download the video. How to Download and Play YouTube Videos on Samsung Mobile Phone? Step 2 Import YouTube URL onto Samsung Mobile Phone? Step 2 Import YouTube URL onto Samsung Mobile Phone YouTube URL onto Samsung Mobile Phone? Step 2 Import YouTube URL onto Samsung Mobile Phone? Step 2 Import YouTube URL onto Samsung Mobile Phone? Step 2 Import YouTube URL onto Samsung Mobile Phone YouTube URL onto Samsung Mobile Phone? Step 2 Import YouTube URL onto Samsung Mobile Phone? Step 2 Import YouTube U

### january february

If you want a different column width, choose one of these options: Choose this optionSpecify a width for all the columnsIn the Fixed column width box, type or select a value. To see a currency chart, select your two currencies, choose a time frame, and click to view. For example, BIT value 1 is converted to VARBINARY(n) string 0x01 having 2 nibbles. Join DiscussionEditor's PicksFree Newsletters, In your InboxTech News You Can UseWe deliver the top business tech news stories about the companies, the people, and the products revolutionizing the planet. Copyright © Aimersoft Studio All Rights Reserved. Has Windows 8 got you down Its not easy, but you can switch your new PC back to Windows 7. e10c415e6f